#### **УТВЕРЖДАЮ**

#### Начальник управления образования администрации муниципального образования город Армавир

(наименование органа администрации муниципального образования город осуществляющего Армавир, функции и полномочия учредителя муниципального бюджетного или муниципального автономного учреждения муниципального образования город Армавир; главного распорядителя средств местного бюджета, в ведении которого находится муниципальное казенное учреждение муниципального обравования город Армавир)

Т.В.Мирчук (подпись) (расшифровка подписи)

**Муниципальное задание N** 

 $26$ 

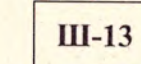

на 2023 год (на 2023 год и на плановый период 2024 и 2025 годов)(1)

Наименование муниципального учреждения муниципального образования город Армавир (обособленного подразделения) **МУНИЦИПАЛЬНОЕ БЮДЖЕТНОЕ ОБЩЕОБРАЗОВАТЕЛЬНОЕ** УЧРЕЖДЕНИЕ - СРЕДНЯЯ ОБЩЕОБРАЗОВАТЕЛЬНАЯ ШКОЛА №13

Виды деятельности муниципального учреждения муниципального образования город Армавир (обособленного подразделения) образовательная деятельность начальное общее образование основное общее образование среднее общее образование (указывается вид деятельности муниципального учреждения из общероссийского базового перечня или регионального перечня)

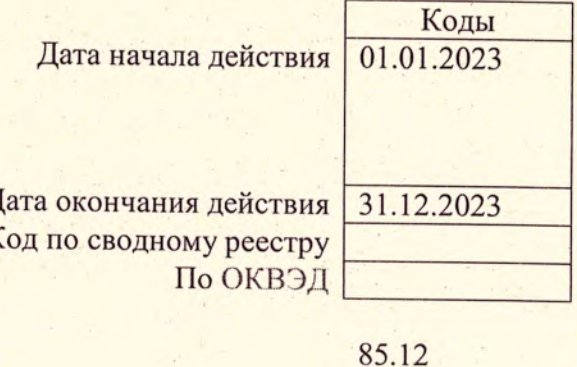

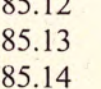

20

 $\Gamma$ 

Часть 1. Сведения об оказываемых муниципальных услугах(2)

Раздел

1. Наименование муниципальной услуги реализация основных общеобразовательных программ начального общего образования

дек

26

Код по общероссийскому базовому перечню или региональному перечню

34.787.0

2. Категории потребителей муниципальной услуги физические лица

3. Показатели, характеризующие качество и (или) объем (содержание) муниципальной услуги:

3.1. Показатели, характеризующие качество муниципальной услуги(3):

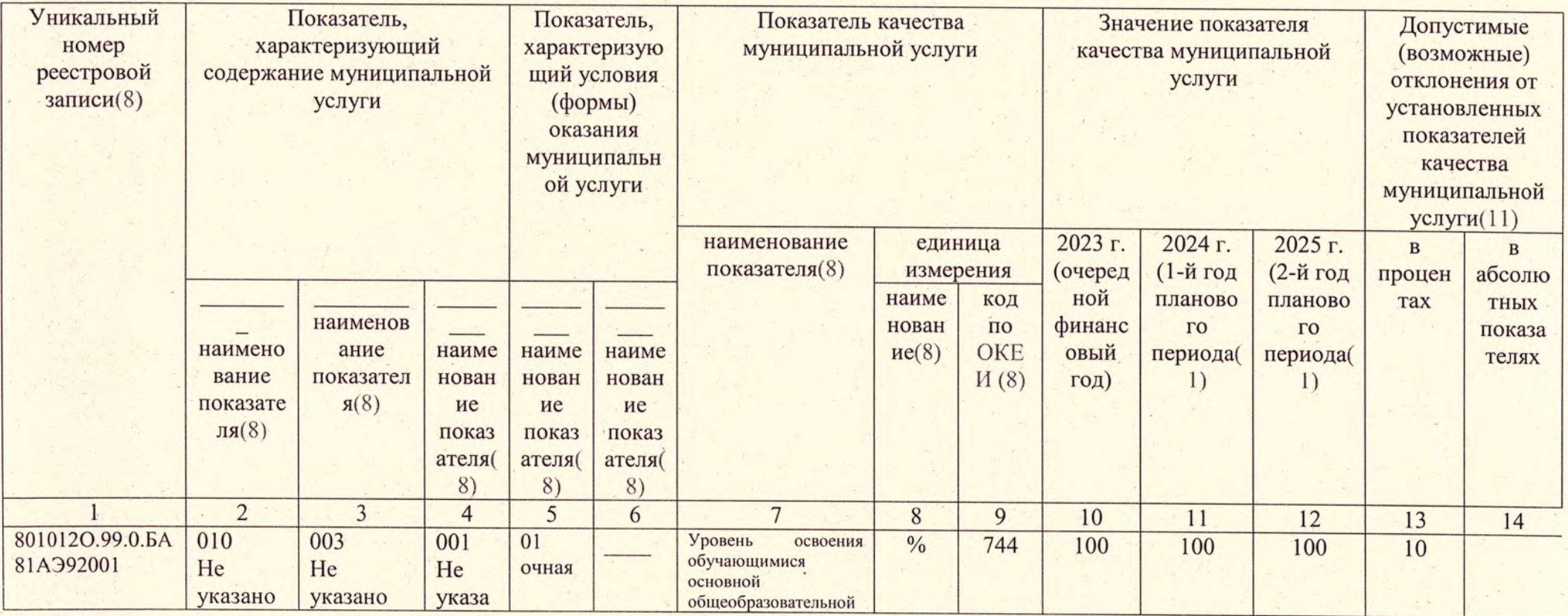

 $\overline{2}$ 

 $\overline{1}$ 

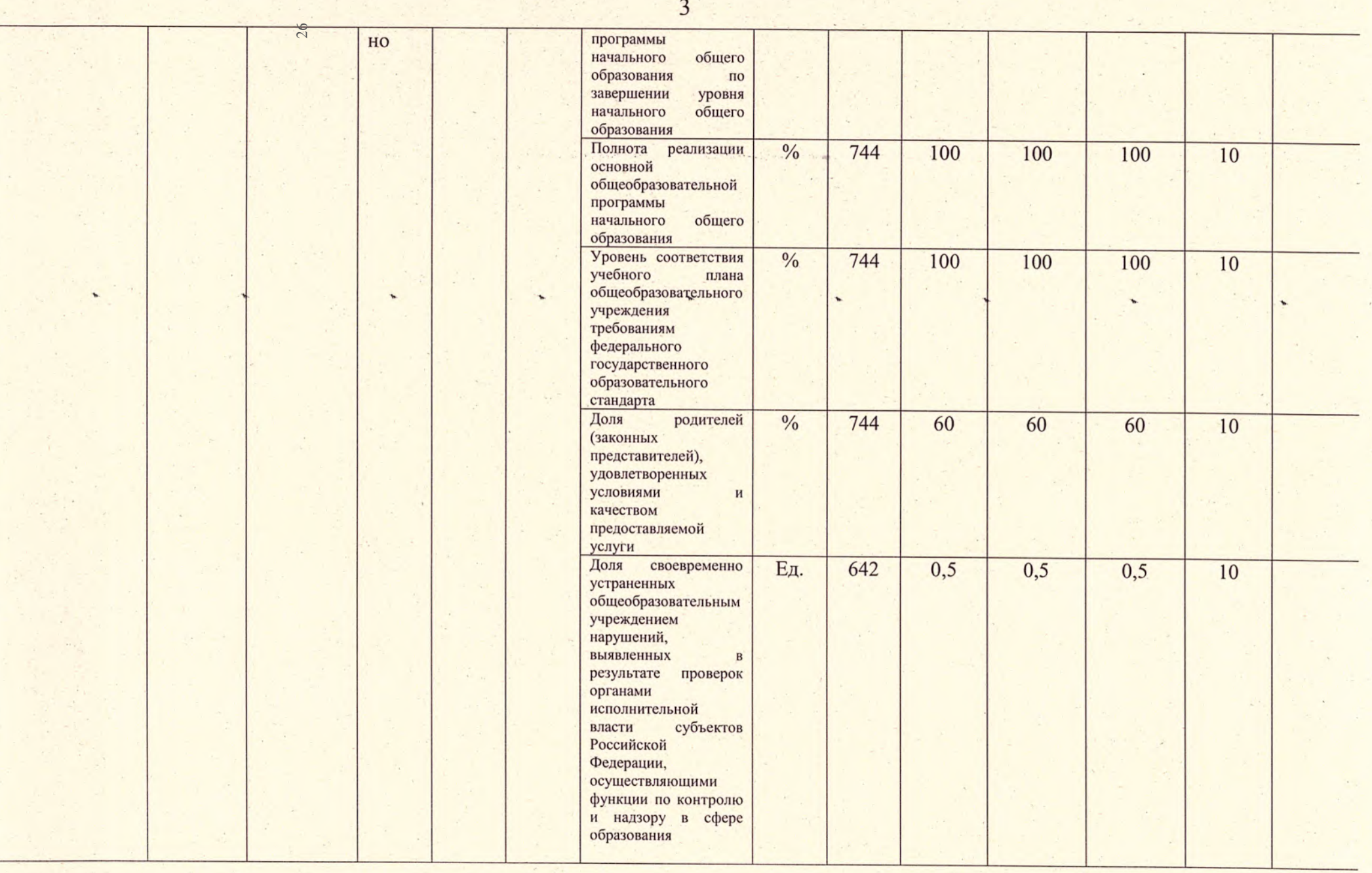

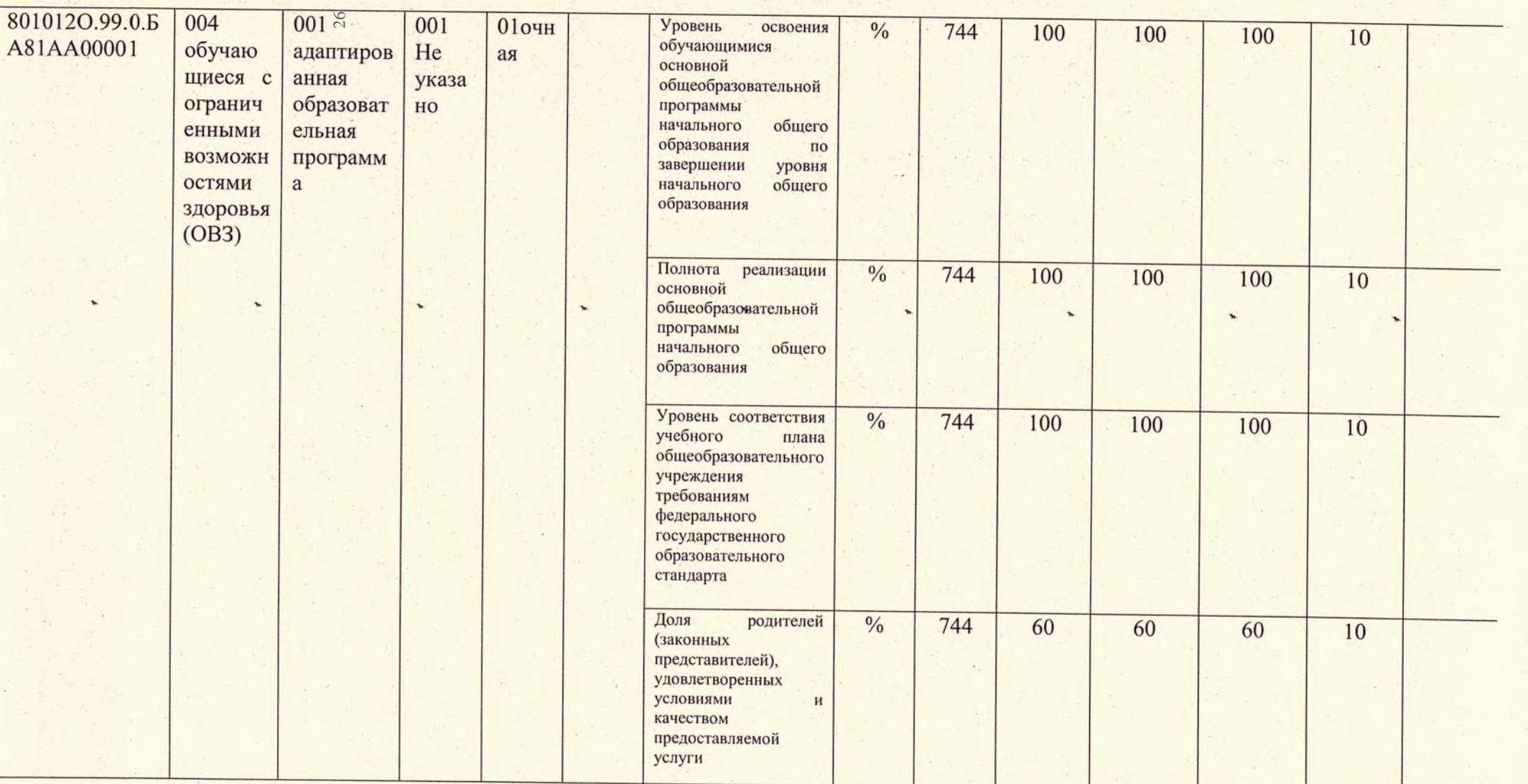

 $\Lambda$ 

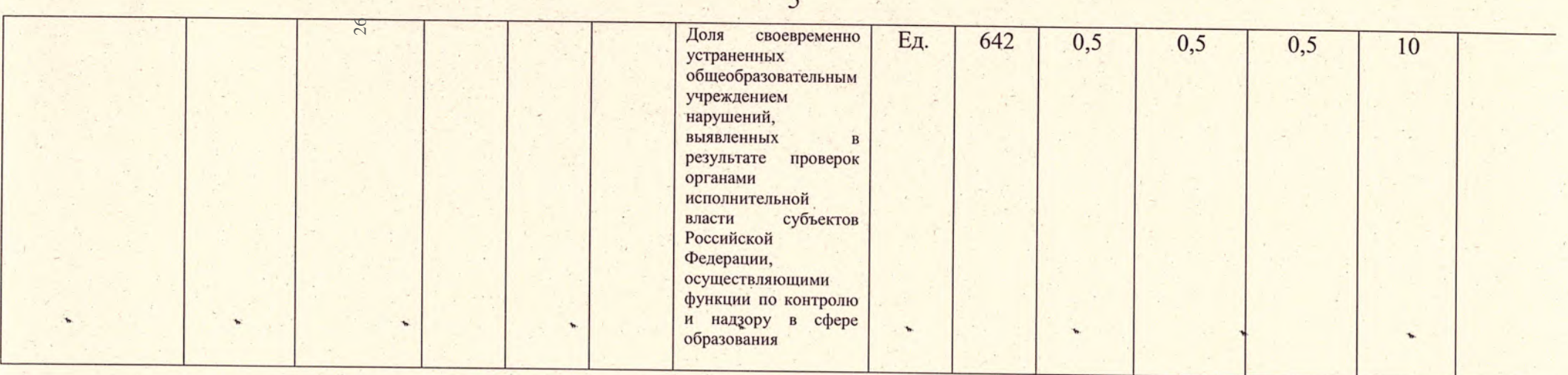

3.2. Показатели, характеризующие объем (содержание) муниципальной услуги:

дек

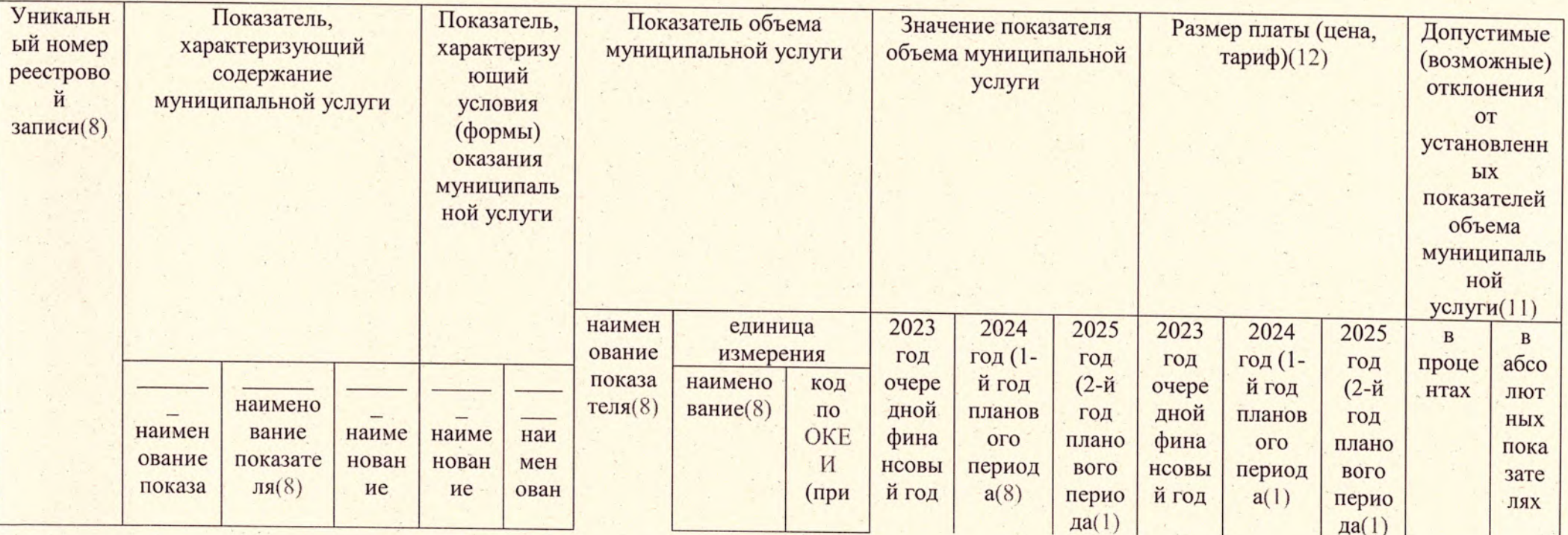

 $\mathbb{Z}_{4}$ 

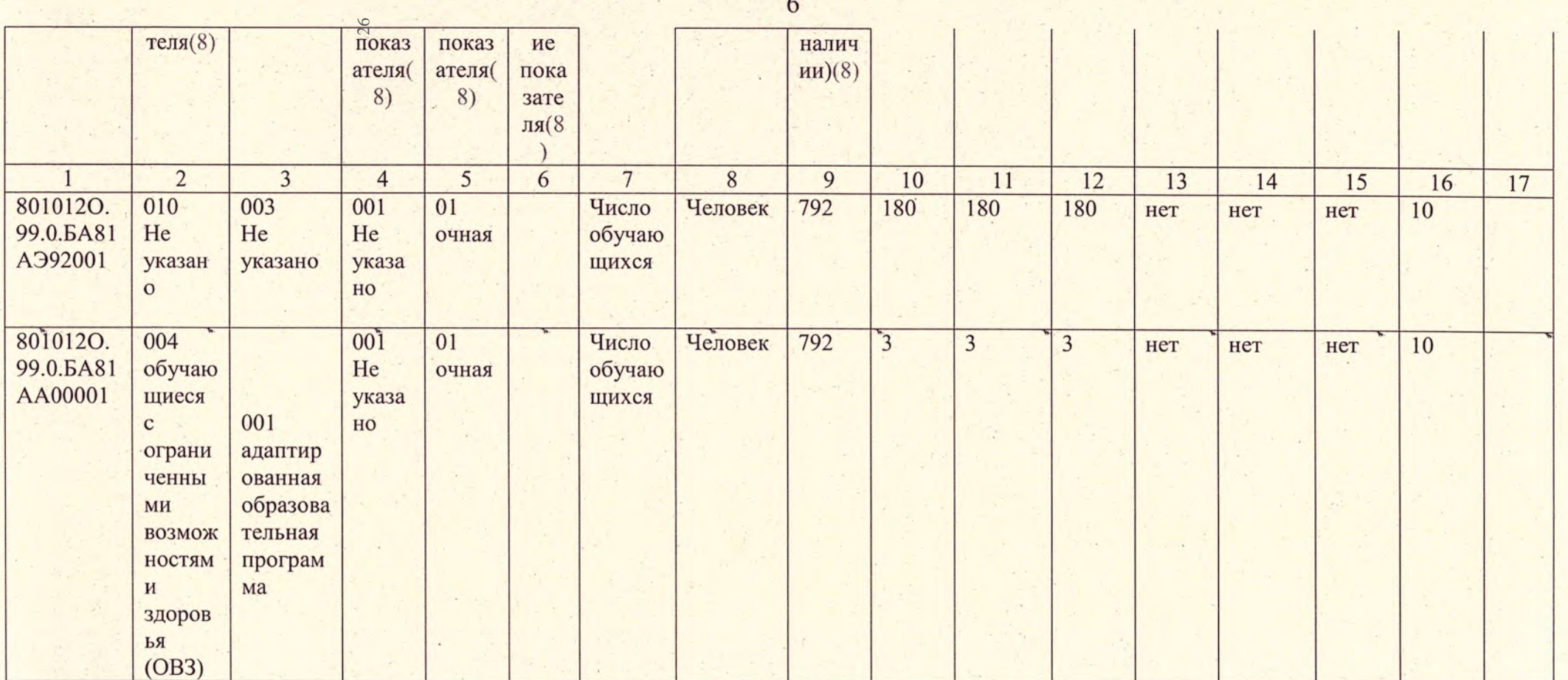

4. Нормативные правовые акты, устанавливающие размер платы (цену, тариф) либо порядок ее (его) установления:

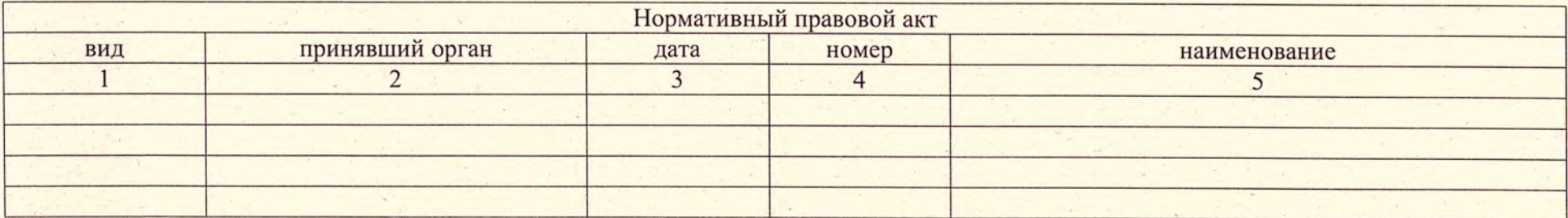

 $26$ 

5. Порядок оказания муниципальной услуги

5.1. Нормативные правовые акты, регулирующие порядок оказания

муниципальной услуги

Федеральный закон от 24.06.1999 № 120-ФЗ «Об основах системы профилактики безнадзорности и правонарушений несовершеннолетних»;

Федеральный закон от 06.10.2003 № 131-ФЗ «Об общих принципах организации местного самоуправления в Российской Федерации»;

Федеральный закон от 06.10.1999 № 184-ФЗ «Об общих принципах организации законодательных (представительных) и исполнительных органов

власти субъектов Российской Федерации»; Федеральный закон от 29.12.2012 №273-ФЗ «Об образовании в Российской Федерации»;

Закон Краснодарского края от 16.07.2013 № 27-70 КЗ «Об образовании в Краснодарском крае»

(наименование, номер и дата нормативного правового акта)

5.2. Порядок информирования потенциальных потребителей муниципальной

• услуги:

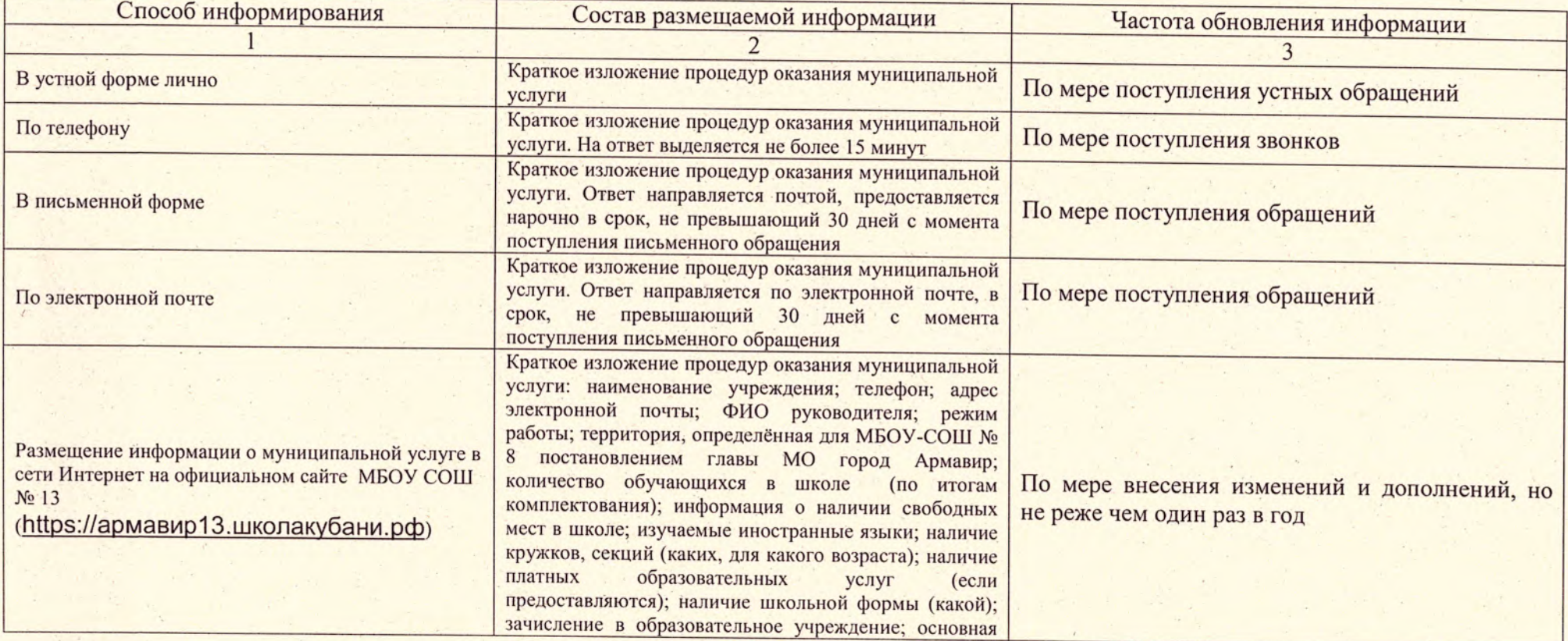

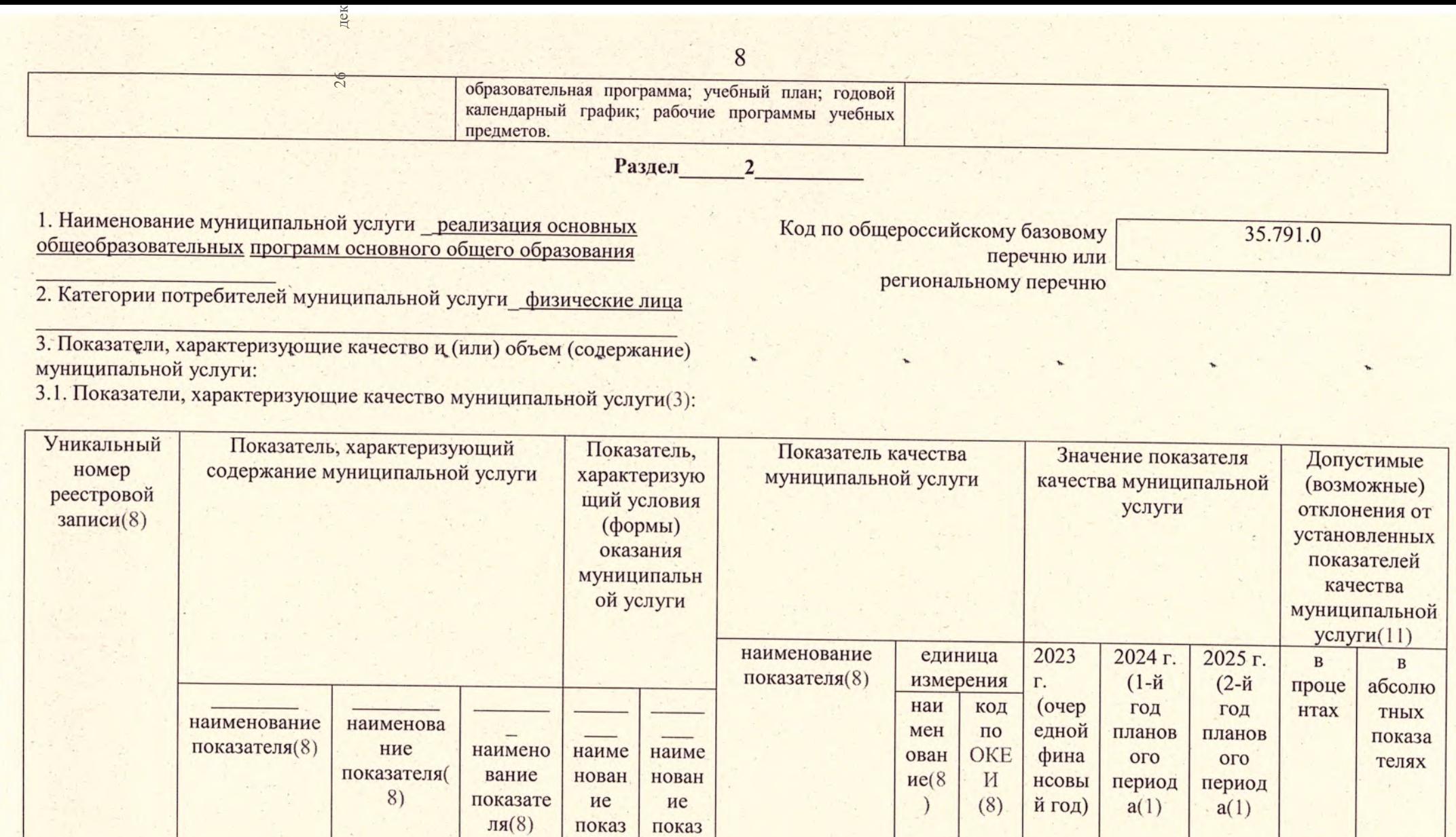

ателя(

8)

 $6\overline{}$ 

 $7$ 

освоения

Уровень

 $8$ 

 $.9/0$ 

 $\overline{9}$ 

744

 $10$ 

100

 $11$ 

 $100$ 

 $12$ 

100

 $\overline{13}$ 

 $10$ 

 $14$ 

ателя( 8)

5

 $\mathcal{H}^{\pm}$ 

 $01$ 

 $\epsilon$ 

 $001$ 

 $\overline{4}$ 

 $\overline{3}$ 

003

 $\overline{2}$ 

 $\lceil 1 \rceil$ 

8021110.99.0.5 010

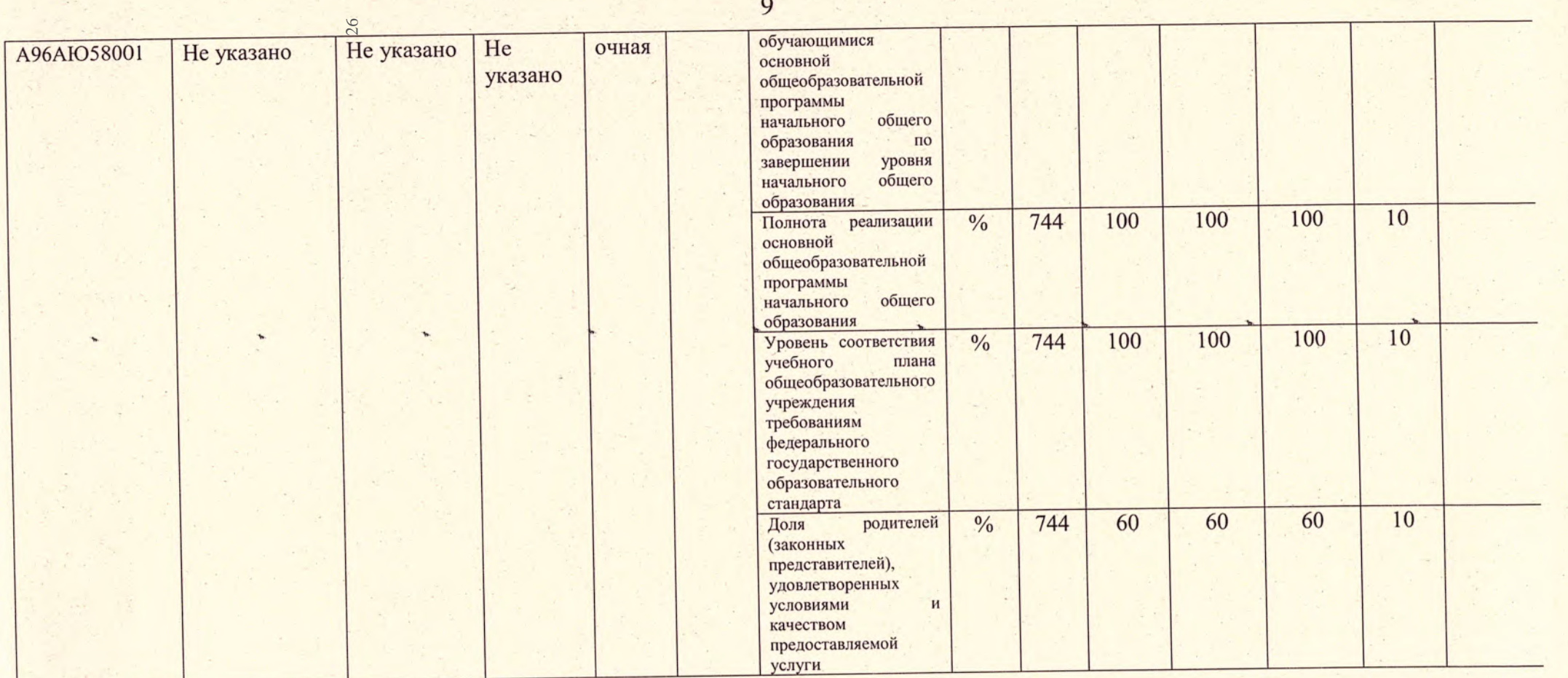

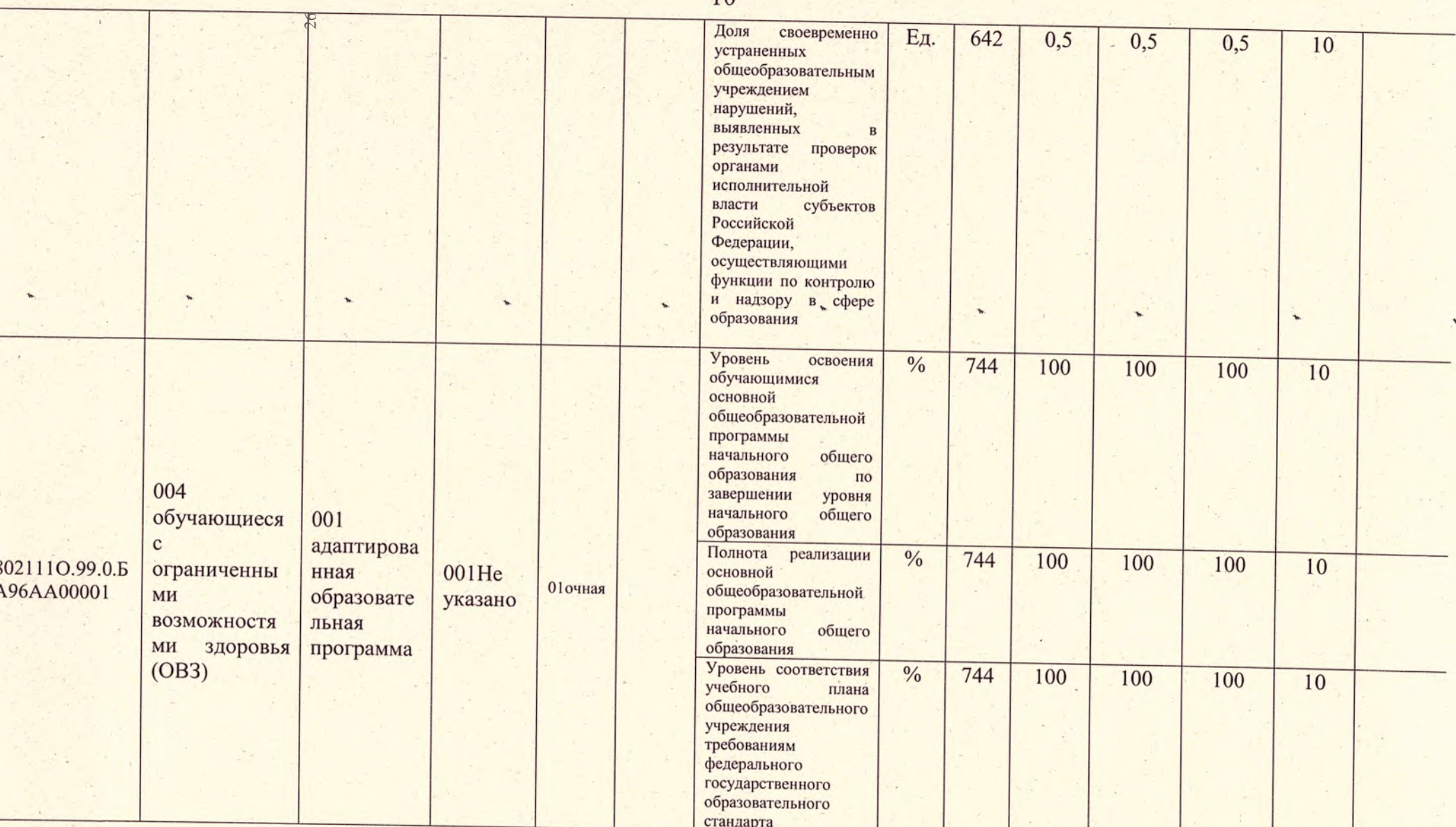

 $10$ 

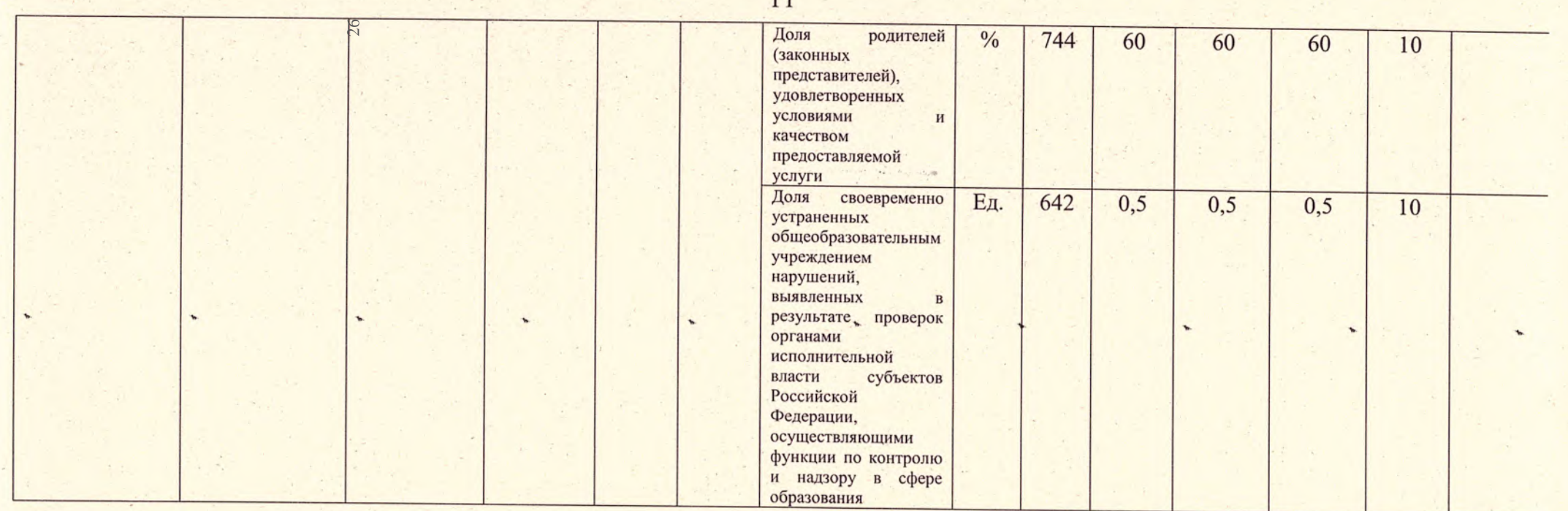

3.2. Показатели, характеризующие объем (содержание) муниципальной услуги:

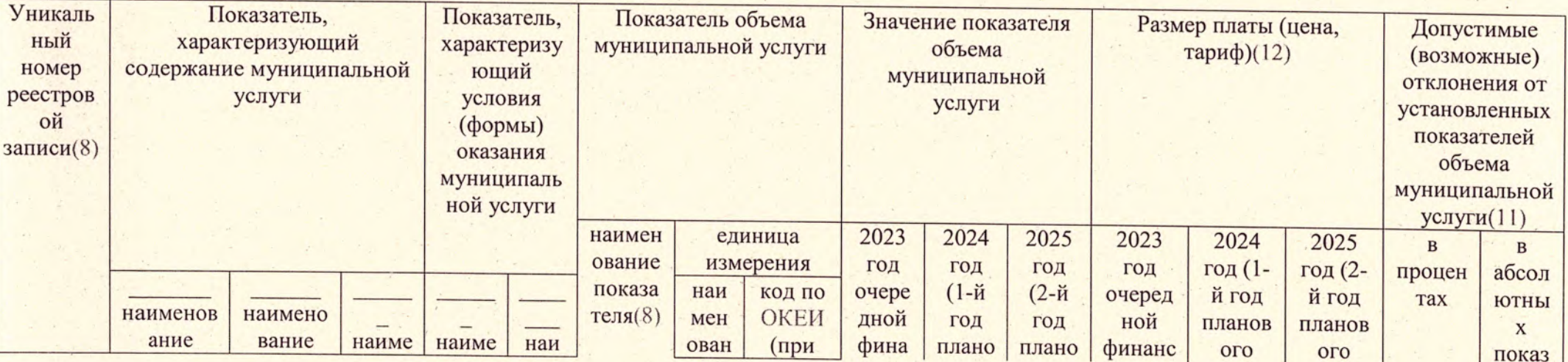

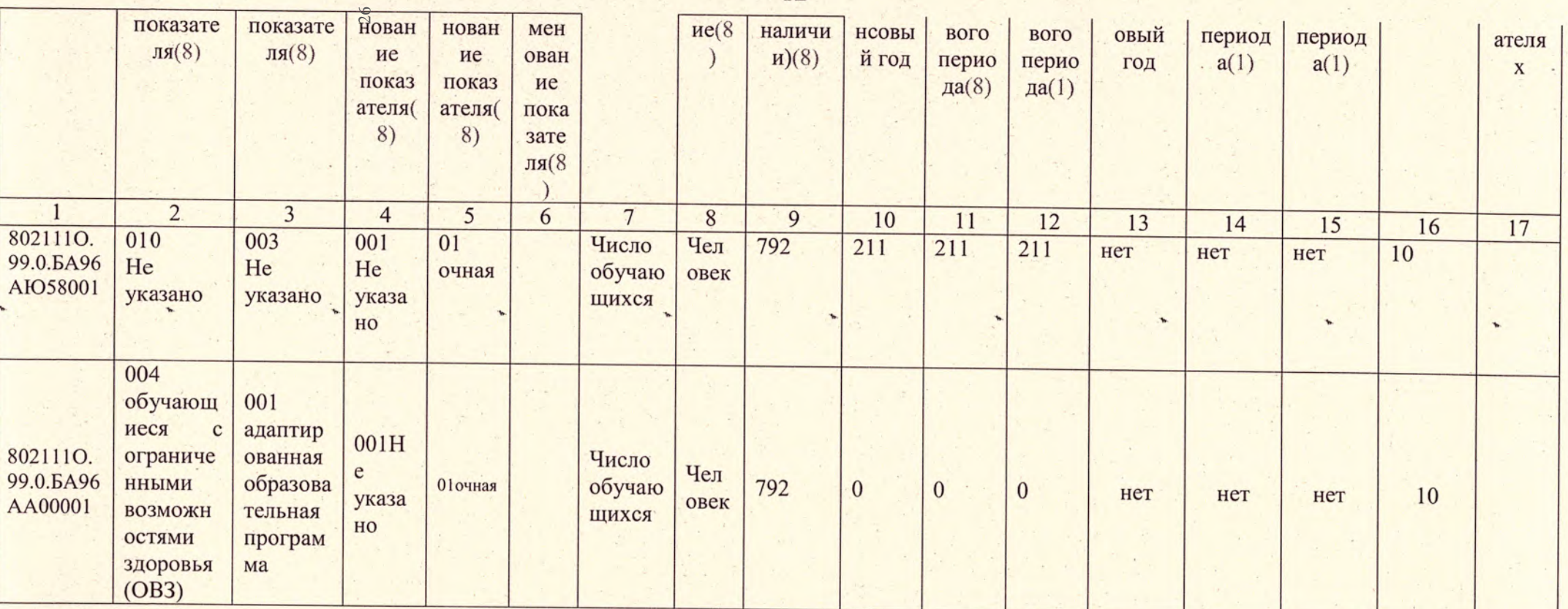

4. Нормативные правовые акты, устанавливающие размер платы (цену, тариф) либо порядок ее (его) установления:

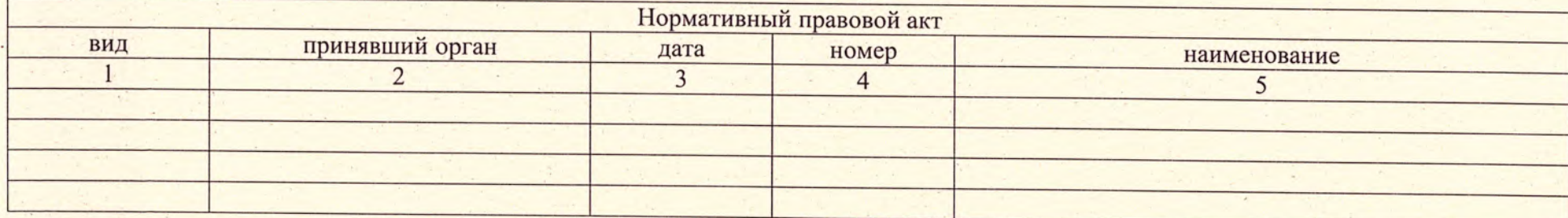

5. Порядок оказания муниципальной услуги

дек

 $12$ 

5.1. Нормативные правовые акты, регулирующие порядок оказания муниципальной услуги

лек

Федеральный закон от 24.06.1999 № 120-ФЗ «Об основах системы профилактики безнадзорности и правонарушений несовершеннолетних»;

Федеральный закон от 06.10.2003 № 131-ФЗ «Об общих принципах организации местного самоуправления в Российской Федерации»;

Федеральный закон от 06.10.1999 № 184-ФЗ «Об общих принципах организации законодательных (представительных) и исполнительных органов

власти субъектов Российской Федерации»; Федеральный закон от 29.12.2012 №273-ФЗ «Об образовании в Российской Федерации»;

Закон Краснодарского края от 16.07.2013 № 27-70 КЗ «Об образовании в Краснодарском крае»

(наименование, номер и дата нормативного правового акта)

5.2. Порядок информирования потенциальных потребителей муниципальной

услуги:

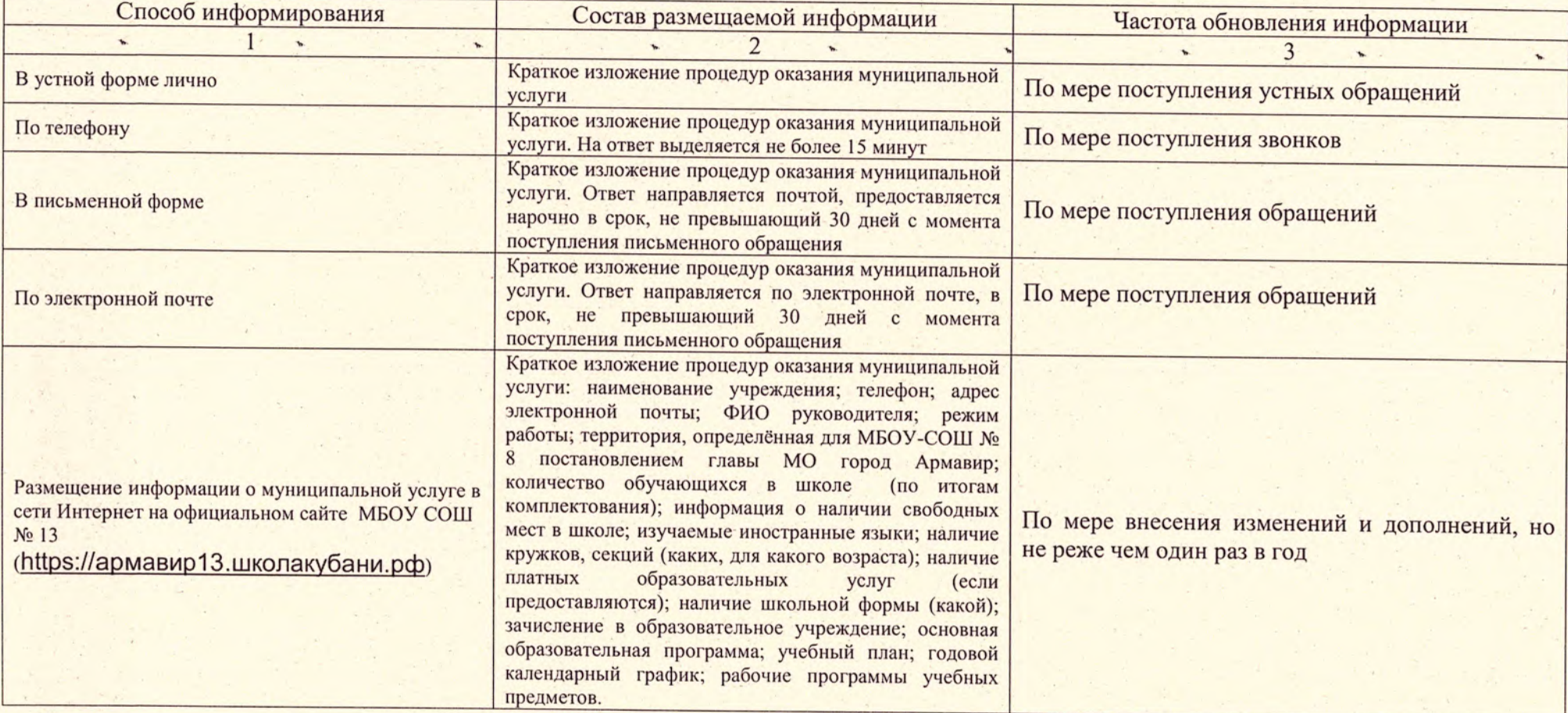

13

Раздел  $\overline{\mathbf{3}}$ 

14

1. Наименование муниципальной услуги реализация основных общеобразовательных программ среднего общего образования

дек

 $26$ 

2. Категории потребителей муниципальной услуги\_физические лица

3. Показатели, характеризующие качество и (или) объем (содержание) муниципальной услуги:

3.1. Показатели, характеризующие качество муниципальной услуги(3):

Код по общероссийскому базовому перечню или региональному перечню

36.794.0

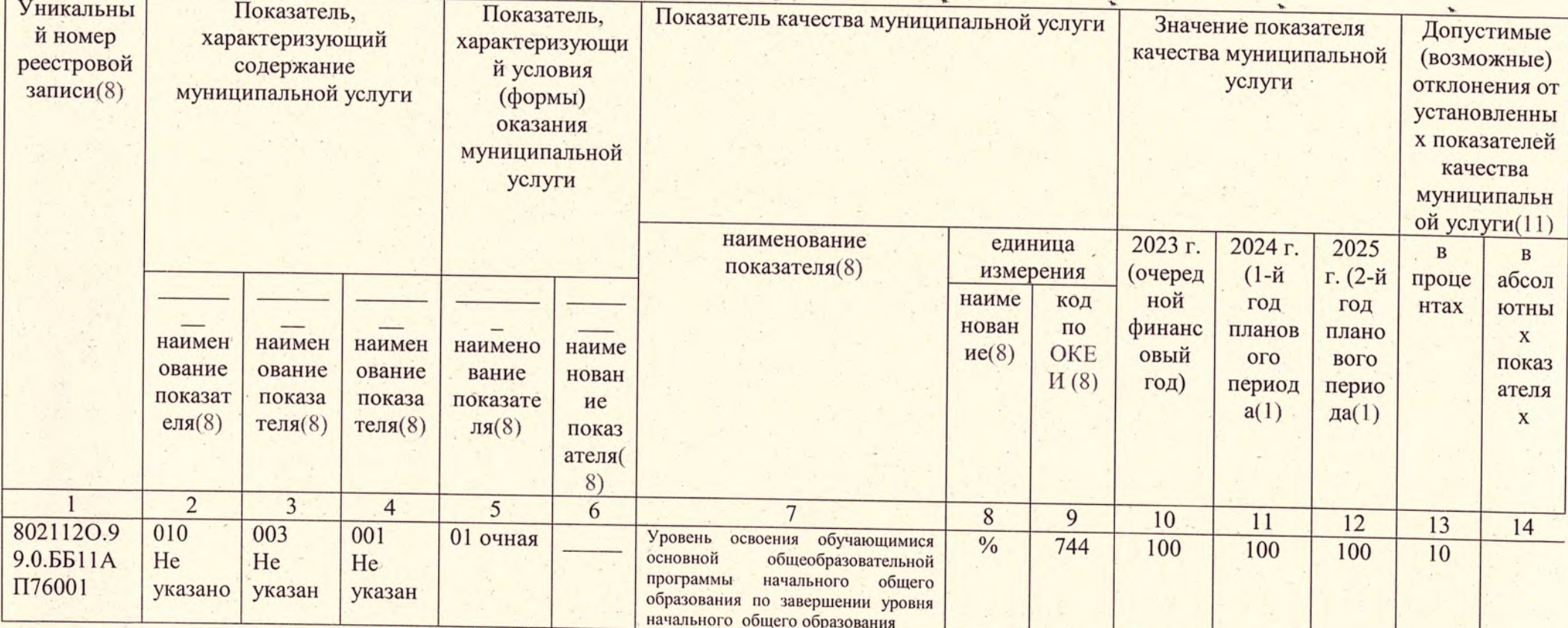

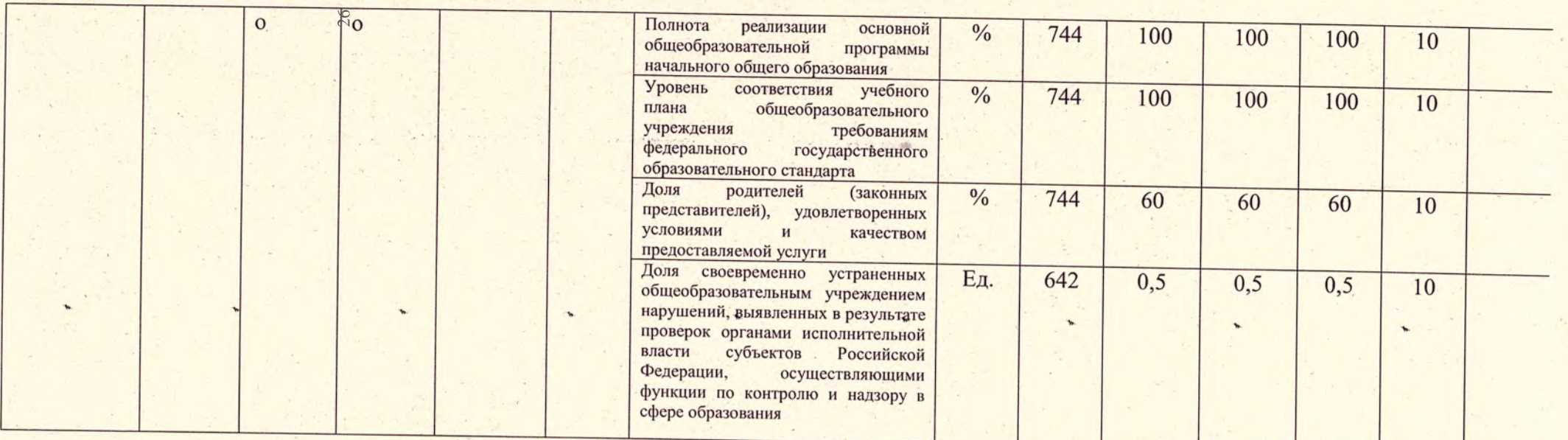

3.2. Показатели, характеризующие объем (содержание) муниципальной услуги:

дек

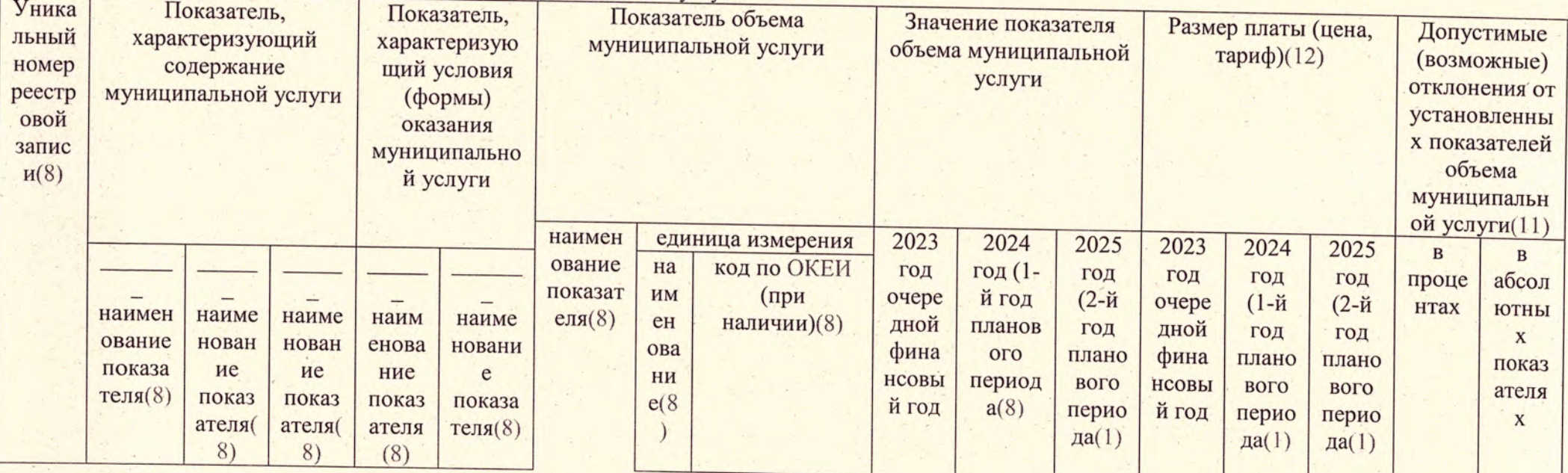

15

 $16$ 

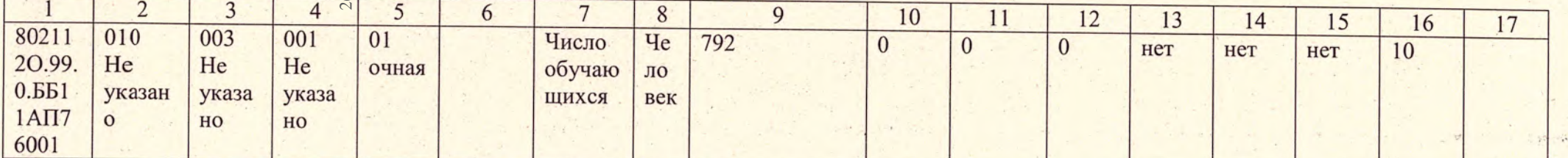

# 4. Нормативные правовые акты, устанавливающие размер платы (цену, тариф) либо порядок ее (его) установления:

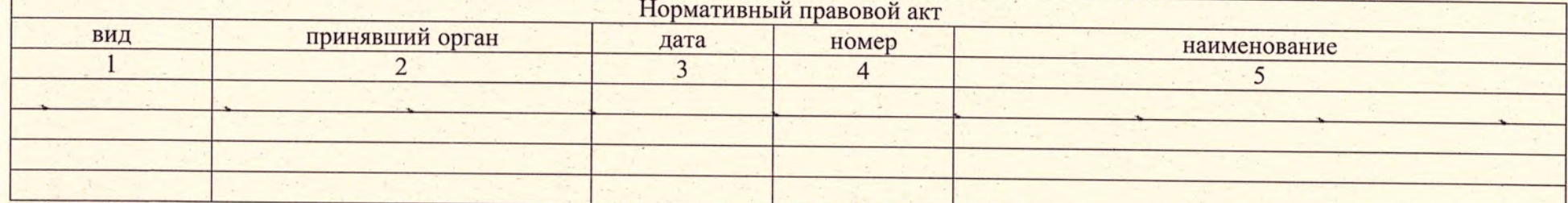

5. Порядок оказания муниципальной услуги

5.1. Нормативные правовые акты, регулирующие порядок оказания

муниципальной услуги

Федеральный закон от 24.06.1999 № 120-ФЗ «Об основах системы профилактики безнадзорности и правонарушений несовершеннолетних»;

Федеральный закон от 06.10.2003 № 131-ФЗ «Об общих принципах организации местного самоуправления в Российской Федерации»;

Федеральный закон от 06.10.1999 № 184-ФЗ «Об общих принципах организации законодательных (представительных) и исполнительных органов власти субъектов

Российской Федерации»; Федеральный закон от 29.12.2012 №273-ФЗ «Об образовании в Российской Федерации»;

Закон Краснодарского края от 16.07.2013 № 27-70 КЗ «Об образовании в Краснодарском крае»

(наименование, номер и дата нормативного правового акта)

5.2. Порядок информирования потенциальных потребителей муниципальной услуги:

лек

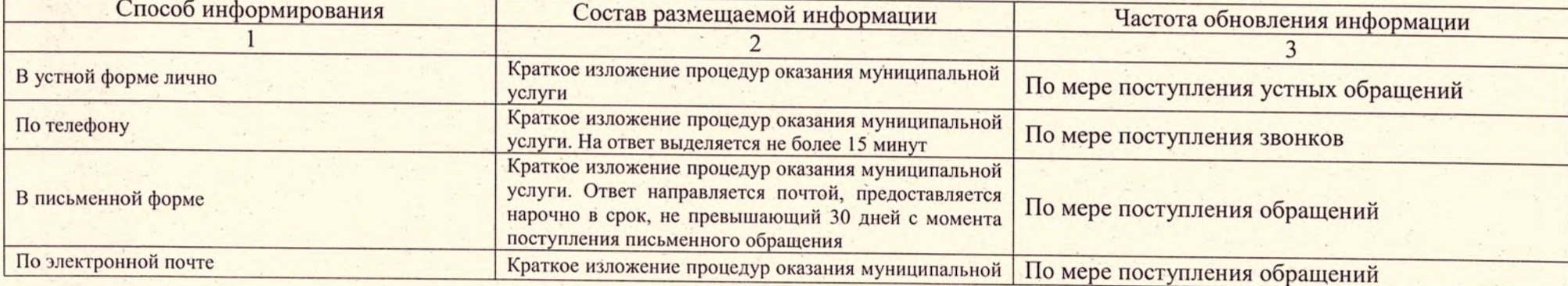

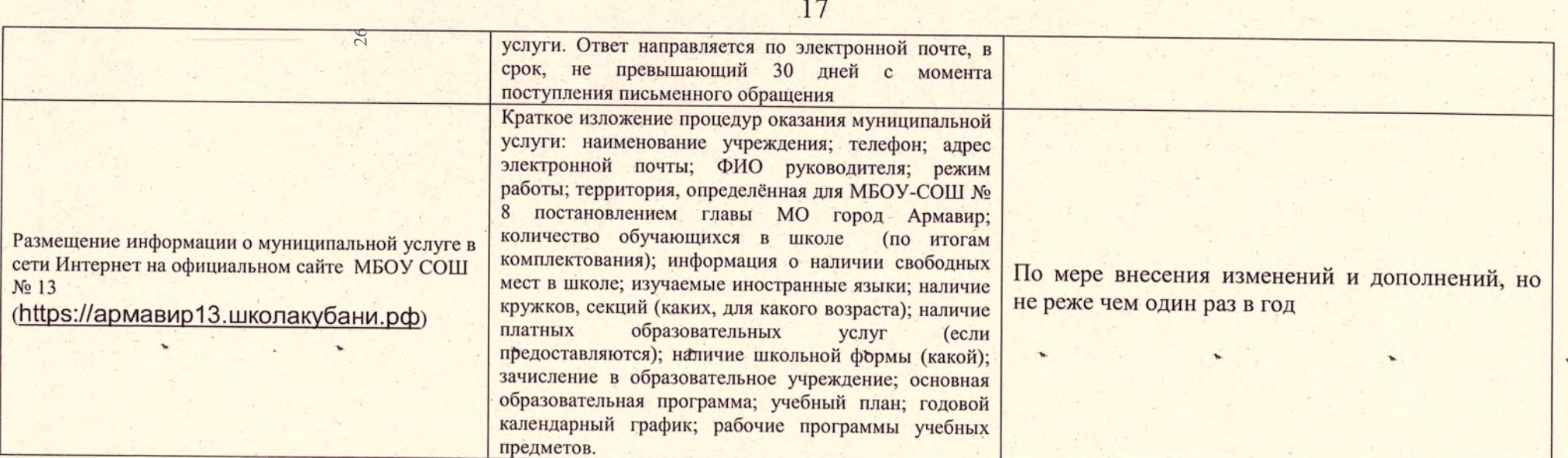

### Часть 2. Сведения о выполняемых работах(4) Раздел

1. Наименование работы

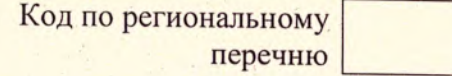

2. Категории потребителей муниципальной работы

3. Показатели, характеризующие качество и (или) объем (содержание) работы:

3.1. Показатели, характеризующие качество работы(5):

 $\overline{A}$ ek

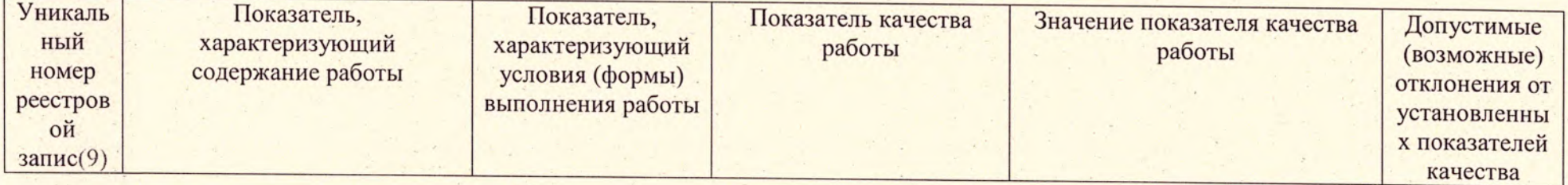

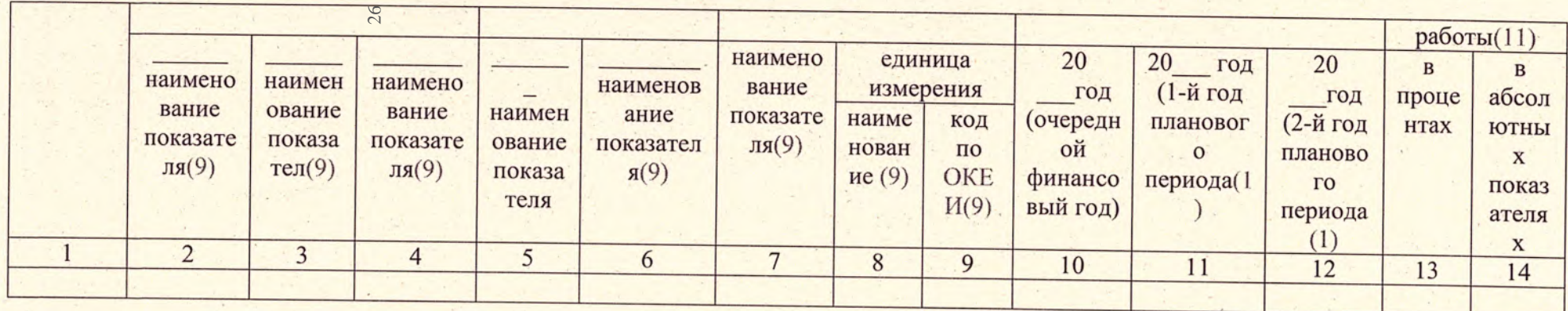

3.2. Показатели, характеризующие объем работы:

 $Tek$ 

 $\label{eq:2.1} \mathcal{L}_{\mathcal{A}}(\mathcal{A}) = \mathcal{L}_{\mathcal{A}}(\mathcal{A}) = \frac{1}{2} \sum_{i=1}^n \mathcal{L}_{\mathcal{A}}(\mathcal{A})$ 

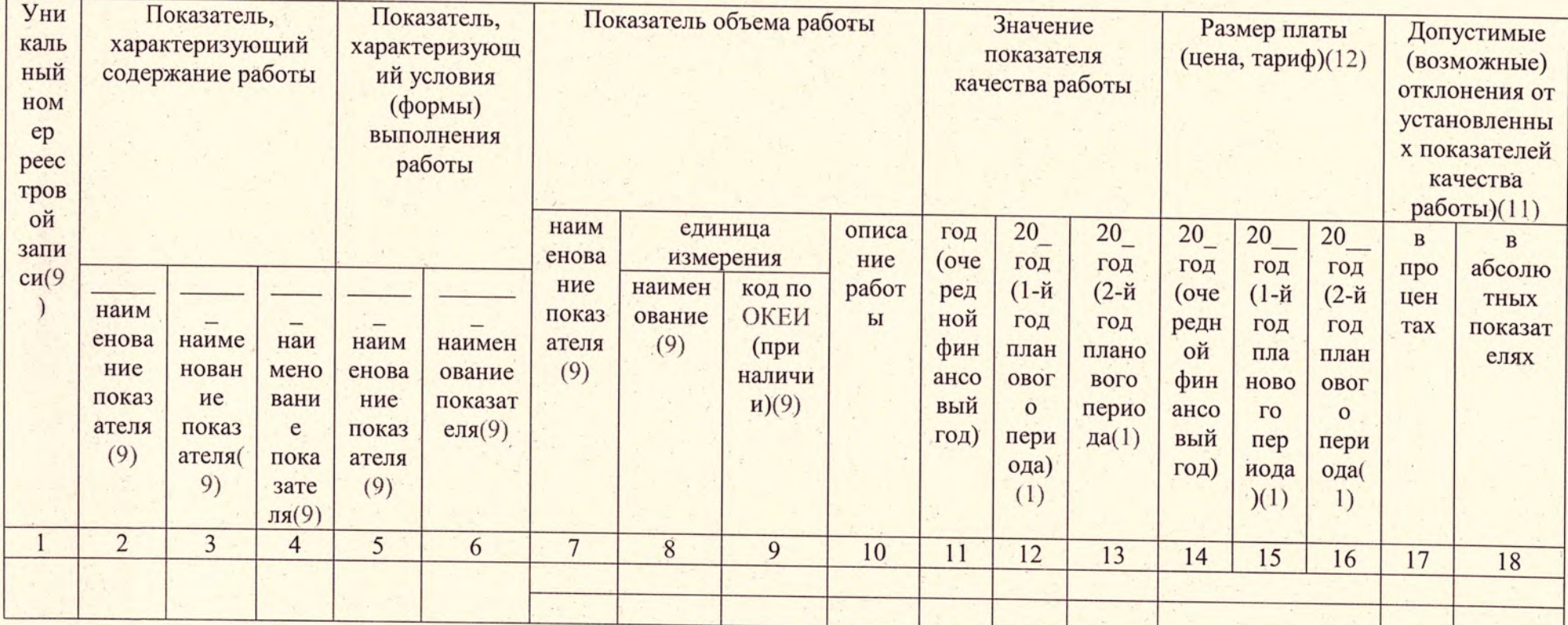

 $-18$ 

 $\ddot{\phantom{0}}$ 

 $\frac{1}{2}$ 

 $\star$ 

#### Часть 3. Прочие сведения о муниципальном задании(6)

1. Условия и порядок досрочного прекращения исполнения муниципального

лек

 $\overline{\mathcal{C}}$ 

Задания наступление чрезвычайных ситуаций, приводящих к невозможности выполнения муниципального задания, реорганизация и ликвидация общеобразовательной организации.

2. Иная информация, необходимая для контроля за исполнением

муниципального задания статистические отчеты

3. Порядок контроля за исполнением муниципального задания:

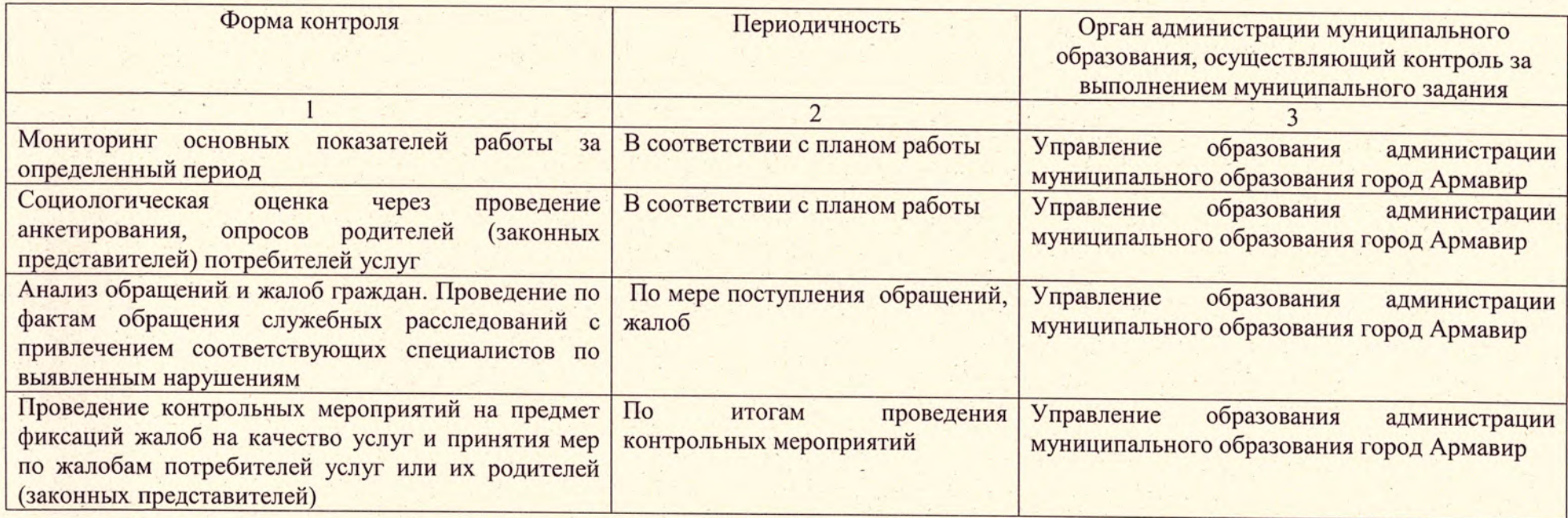

4. Требования к отчетности об исполнении муниципального задания Муниципального бюджетного общеобразовательного учреждения - средняя общеобразовательная школа № 13

4.1. с периодичностью предоставления отчетов об исполнении муниципального задания ежемесячно, ежегодно

19

4.2. Сроки представления отчетов об исполнении муниципального задания ежемесячный - до 10 числа месяца, следующего за отчетным, ежегодный - до 01 февраля, следующего за отчетным годом.

4.2.1. Сроки представления предварительного отчета об исполнении муниципального задания не позднее 10 декабря текущего года.

4.3. Иные требования к отчетности об исполнении муниципального задания: отчет об исполнении муниципального задания подготавливается руководителем МБОУ СОШ № 13, сдается за его подписью в управление образования администрации муниципального образования город Армавир в 2-х экземплярах.

5. Иные показатели, связанные с исполнением муниципального задания(7) Нет.

(1) Заполняется в соответствии со сроком, соответствующим установленному бюджетным законодательством сроку формирования местного бюджета.

(2) Формируется при установлении муниципального задания на оказание муниципальных услуг (выполнение работ) и содержит требования к оказанию муниципальных услуг раздельно по каждой из муниципальных услуг с указанием порядкового номера раздела.

(3) Заполняется в соответствии с показателями, характеризующими качество муниципальных услуг (работ), установленными в общероссийском базовом перечне или региональном перечне, а при их отсутствии или в дополнение к ним - показателями, характеризующими качество, установленными при необходимости органом. осуществляющим функции и полномочия учредителя муниципальных бюджетных и муниципальных автономных учреждений, главным распорядителем средств местного бюджета, в ведении которого находятся муниципальные казенные учреждения, и единицы их измерения.

(4) Формируется при установлении муниципального задания на оказание муниципальных услуг (выполнение работ) и содержит требования к выполнению работ раздельно по каждой из работ с указанием порядкового номера раздела.

(5) Заполняется при установлении показателей, характеризующих качество работы, в региональном перечне.

(6) Заполняется в целом по муниципальному заданию.

(7) В числе иных показателей может быть указано допустимое (возможное) отклонение от установленных показателей выполнения муниципального задания, в пределах которого оно считается выполненным, при принятии органом местного самоуправления, осуществляющим функции и полномочия учредителя муниципальных бюджетных и муниципальных автономных учреждений, а также главным распорядителем средств местного бюджета, принявшим решение о формировании муниципального задания в отношении подведомственных муниципальных казенных учреждений, решения об установлении общего допустимого (возможного) отклонения от установленных показателей выполнения муниципального задания, в пределах которого оно считается выполненным (в процентах). В этом случае допустимые (возможные) отклонения, предусмотренные в подпунктах 3.1 и 3.2 настоящего муниципального задания, не заполняются.

(8) Заполняется в соответствии с общероссийским базовым перечнем или региональным перечнем.

(9) Заполняется в соответствии с региональным перечнем.

(10) Заполняется в случае досрочного прекращения выполнения муниципального задания.

(11) Заполняется в случае, если для разных услуг и работ устанавливаются различные показатели допустимых (возможных) отклонений или если указанные отклонения устанавливаются в абсолютных величинах. В случае если единицей объема работы является работа в целом, показатель не указывается.

(12) Заполняется в случае, если оказание услуг (выполнение работ) осуществляется на платной основе в соответствии с законодательством Российской Федерации. Краснодарского края в рамках и (или) муниципальными правовыми актами муниципального задания. При оказании услуг (выполнении работ) на платной основе сверх установленного муниципального задания указанный показатель не формируется.

# ДОКУМЕНТ ПОДПИСАН<br>ЭЛЕКТРОННОЙ ПОДПИСЬЮ

## СВЕДЕНИЯ О СЕРТИФИКАТЕ ЭП

Сертификат 502085844178601650637293395212696482828509200558

Владелец Мусейлян Артур Владимирович

Действителен С 20.09.2023 по 19.09.2024